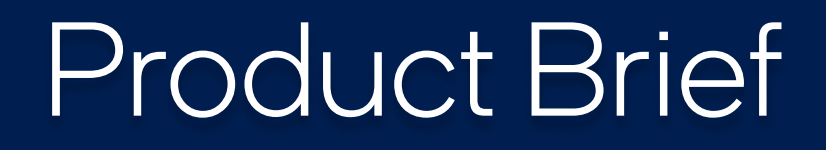

**Optimized AI Cloud Services** 

**Accelerate & Scale AI** in Intel® Developer Cloud

## Accelerate AI with Access to the Latest Intel Hardware & Software Innovations

When implementing AI-driven solutions, optimizing the performance and ROI of your hardware and software can be challenging. The ideal solution should offer all that plus flexibility, choice, and end-to-end workflow optimization. You also want assurance that your investments will offer continued value during future transitions to new architectures. Intel® Developer Cloud is designed to help developers and companies accelerate, optimize, and scale AI.

To help developers and companies accelerate AI, Intel® Developer Cloud provides a development environment with the latest Intel hardware and software innovations to build and test AI, machine learning, HPC and security applications for cloud, enterprise, client, and edge deployments. There are three service tiers: a standard free, a premium, and an enterprise paid service tier.

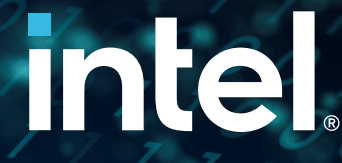

## **More Value for Your Al**

Maximize value for AI compute from current and next gen hardware systems. Gain performance and productivity from software optimizations.

- Choose the best accelerator for every use case: Build and test applications and workloads on the most advanced CPUs designed for machine learning, GPUs, and Intel® Gaudi®2 AI accelerators.
- Scale with ease and flexibility: Run small and large-scale LLM and generative AI training, model optimization, and inference workloads. Utilize virtual machines, full systems or clusters.
- Stay one step ahead with pre-release hardware: Start using Intel processors and platforms up to a year before they're generally available.
- Get the freedom to develop and deploy anywhere: With one API's open, standards-based programming model, you get the flexibility to choose the best hardware for your workloads, from any vendor, using the same code base.
- **Boost performance with AI software accelerators:** Intel Developer Cloud includes built-in access to Intel-optimized versions of popular frameworks and tools for every stage of the AI workflow to deliver 10-100X performance gains using the tools you already know.<sup>1</sup>
- Get gen AI solutions to market faster: Intel Developer Cloud supports a wide range of open source AI foundational models, so you can build LLMs and other generative AI products using HuggingFace, Stable Diffusion, Meta AI Llama 2, and more.

# **AI, Optimized**

Build and deploy AI at any scale on managed, cost-effective infrastructure with Intel<sup>®</sup> Developer Cloud and cnvrg.io. cnvrg.io's MLOps platform streamlines the whole model lifecycle, so you can focus on deploying better models for the business. Support for Intel Developer Cloud is built-in, while re-usable software templates make it easy to create different cluster sizes and start developing.

intel Developer Cloud

cnvrg.io

## **Test, Build & Deploy AI Easier-Key Usages**

Customers and developers can try many of Intel's latest platforms to determine which accelerator is best for their specific needs. More than 2,000 users spanning developers, ISVs, academics, and enterprise companies are already using Intel Developer Cloud.

For developers, Intel Developer Cloud provides an easy path to access and use Intel-optimized AI software on Intel hardware. Common usages include architecture evaluation, application development and optimization, model and workload optimization, research and academia learning, education/ training for one API and LLM/MLOps, plus AI development and design certification. You can try out LLM workload code samples to see how they perform on Intel architecture.

The cloud includes Jupyter notebooks for easy development and supports Visual Studio code.

For companies and enterprise, system integrators (SIs), independent software vendors (ISVs), and 3rd party SaaS organizations, usages include running and testing AI training and inference production workloads at scale, certification and benchmarking, and Intel compute services for third-party AI SaaS.

For AI compute, run small and large-scale AI training (LLMs or generative AI), model optimization and inference workloads. Utilize small to large virtual machines (VMs), full systems or clusters with Intel GPUs, CPUs, and Habana Gaudi2 accelerator systems. Scale from 7 to hundreds of billions of parameters.

The table below outlines the different service and support tiers offered for Intel Developer Cloud.

## **Intel<sup>®</sup> Developer Cloud Services & Support Options**

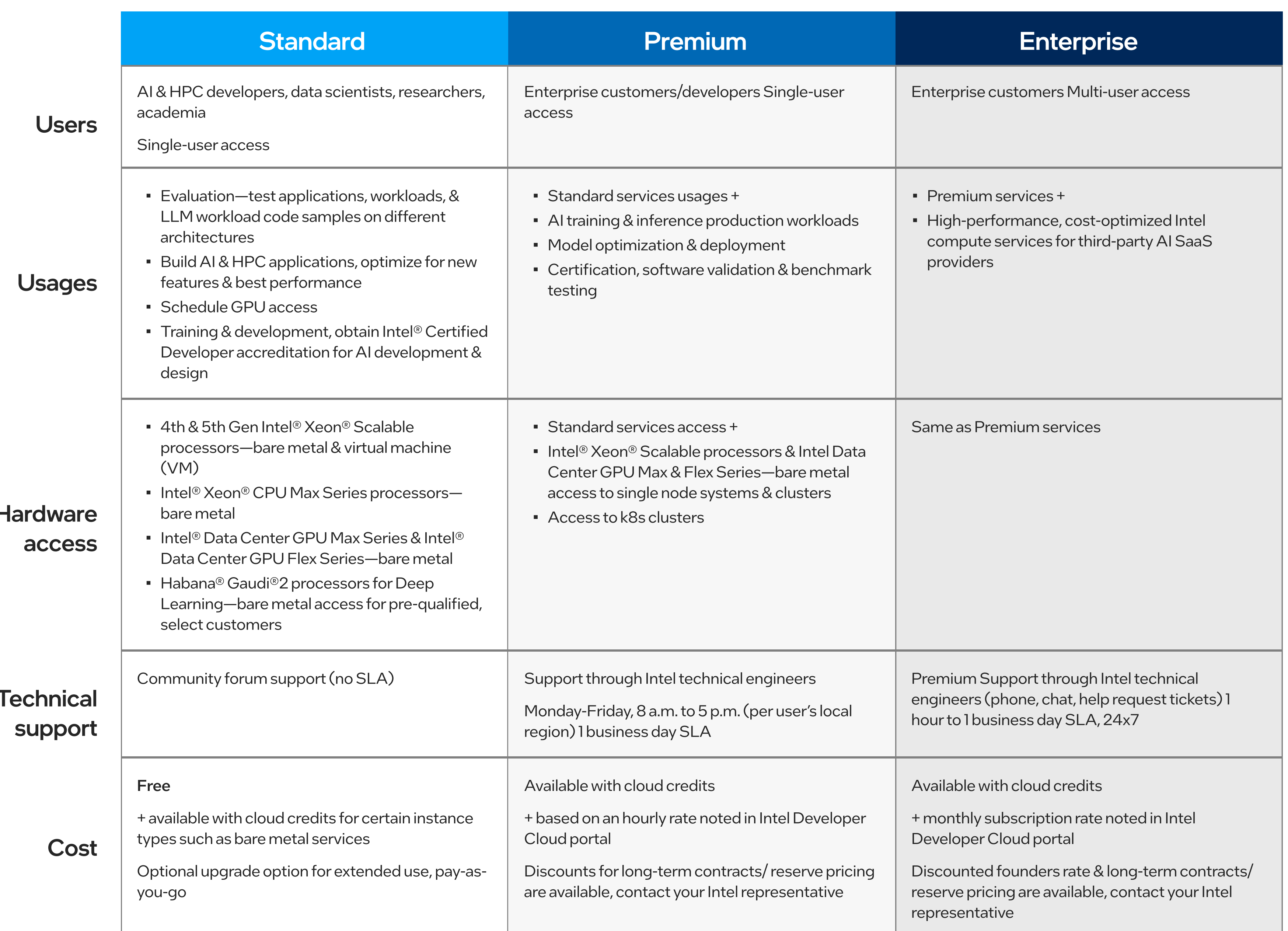

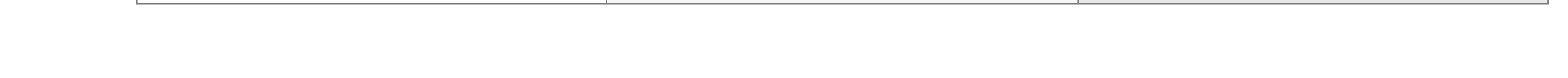

## **Proven Customer Value & Benefits**

Fine-Tuning LLMs with LoRA on Intel **Max Series GPU for Predictions, E**commerce & Personal Assistants: Moonshot AI is breaking new ground in leveraging LLMs to make predictions. SiteMana is harnessing LLMs to automate e-commerce marketing. Selecton Technologies is carving a niche by developing an AI personal assistant for gamers utilizing LLMs.

#### **Revolutionizing Email Generation:**

Through advanced machine learning, SiteMana is providing businesses with a method to engage with anonymous traffic by identifying visitors with high buyer intent and retargeting them with personalized messaging. The approach is secure and legal, all the while respecting individual privacy and without uncovering personal identities.

#### **Derisking LLMs for Enterprise:**

Prediction Guard's platform enables companies to adopt the latest wave of AI models, like those used in ChatGPT, without compromising on privacy or security.

#### **Learn more**

#### **Learn more**

#### **Learn more**

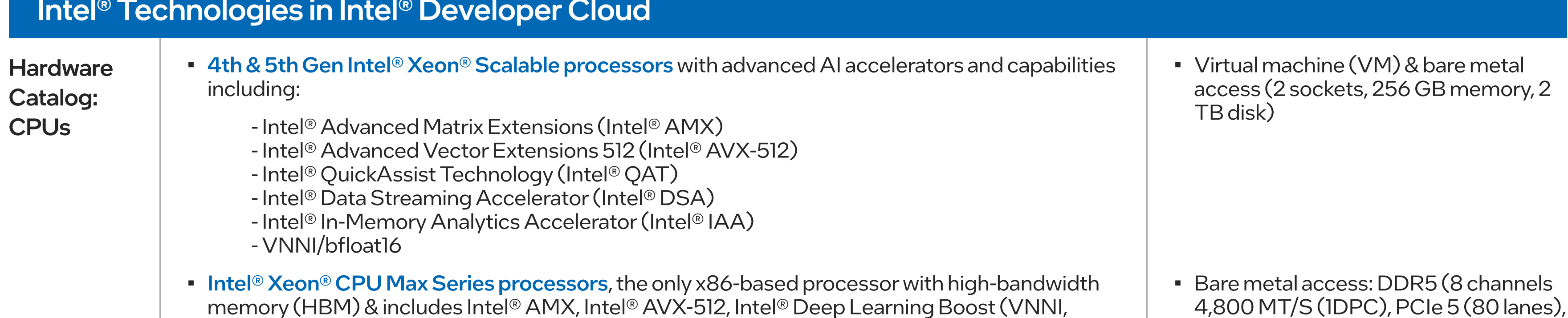

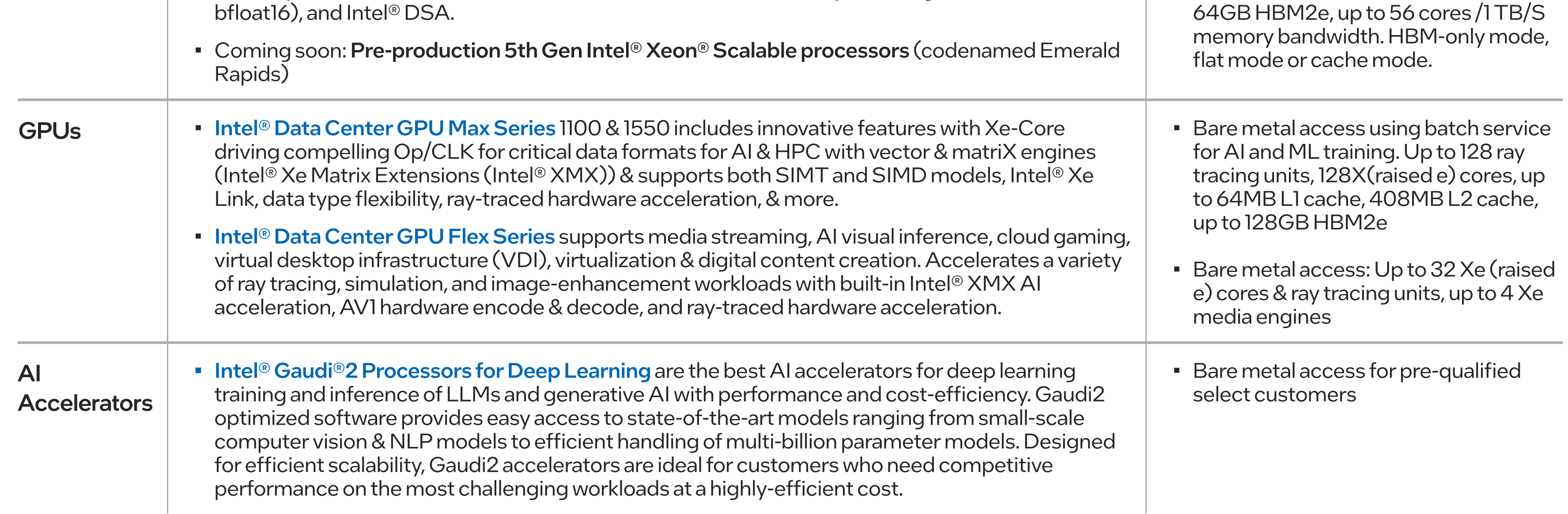

# **Get Started Today**

Setting up your Intel Developer Cloud account is easy. Intel offers quick onboarding and training for AI LLM/MLOps and oneAPI. Join now at cloud.intel.com.

> We maximized our solver performance in a cost-efficient way on Intel® Xeon® processors using components from the Intel oneAPI HPC Toolkit. We're now getting ready to enable the workloads to run across CPU and GPU architectures.

**Johannes Gutekunst** 

#### Chief Technology Officer (CTO), Dive Solutions GmbH

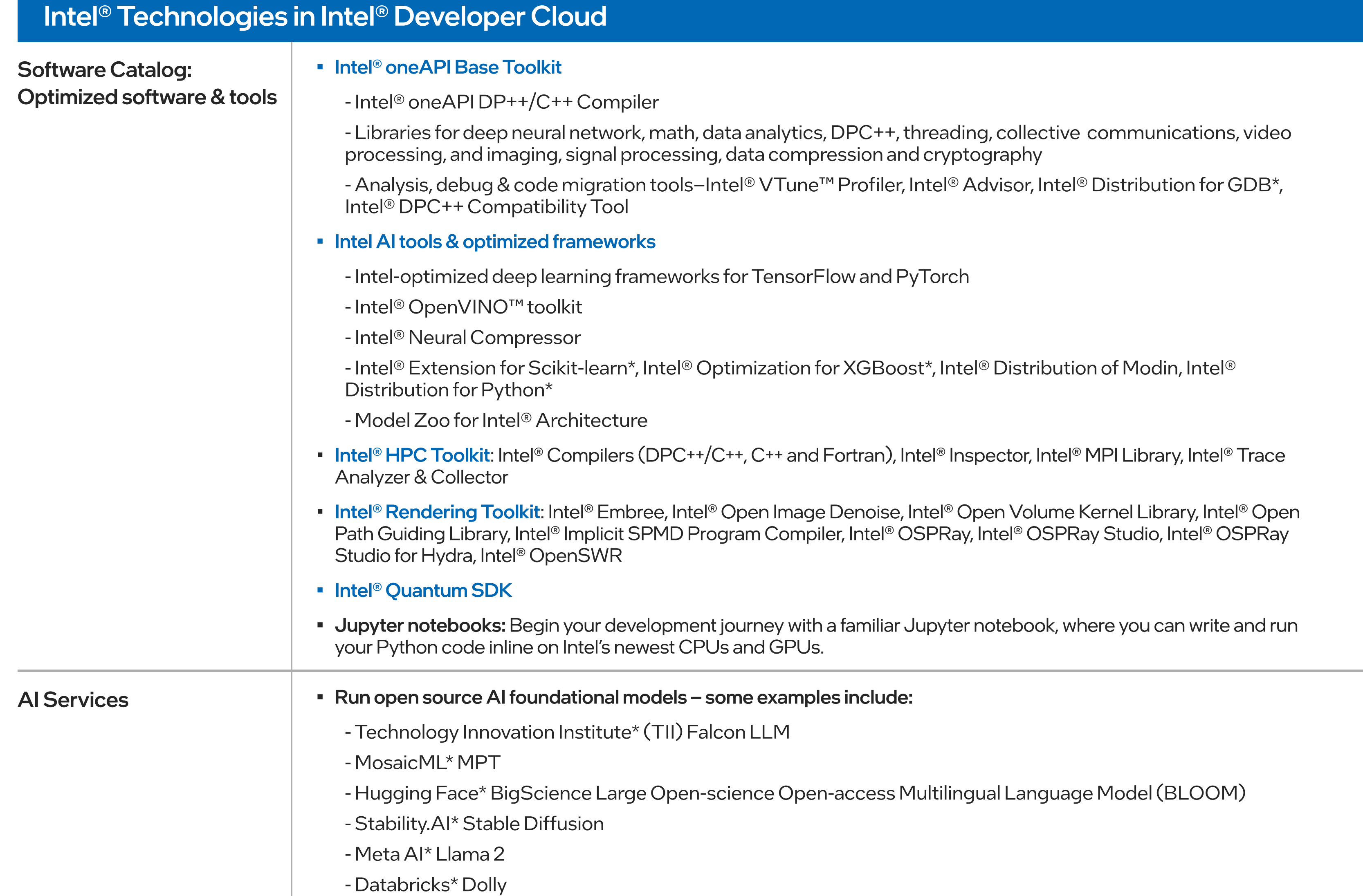

## **References & Resources**

- Intel Developer Cloud (cloud.intel.com)
- Intel Al Tools, Libraries & Frameworks Optimizations
- Intel<sup>®</sup> Liftoff for Startups
- Intel Enterprise Al Solutions
- **Enterprise Software Solutions by Intel**

# **intel**

#### **Notices and Disclaimers**

1. Performance varies by use, configuration, and other factors. Performance results are based on testing as of dates shown in configurations and may not reflect all publicly available updates. Learn more at www.Intel.com/PerformanceIndex and https://www.intel.com/content/www/us/en/developer/articles/technical/software-ai-accelerators-ai-performance-boost-for-free.html.

Roadmap Notice: All information provided in this question is subject to change without notice. Contact your Intel representative to obtain the latest Intel product specifications and roadmaps. Performance varies by use, configuration and other factors. Learn more at www.Intel.com/PerformanceIndex. Results may vary.

Performance results are based on testing as of dates shown in configurations and may not reflect all publicly available updates. No product or component can be absolutely secure.

Your costs and results may vary. Intel technologies may require enabled hardware, software or service activation.

Intel does not control or audit third-party data. You should consult other sources to evaluate accuracy.

© Intel Corporation. Intel, the Intel logo, Xeon, VTune, OpenVINO, Agilex, and other Intel marks are trademarks of Intel Corporation or its subsidiaries.

\* Other names and brands may be claimed as the property of others.

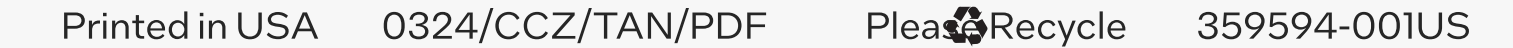